# <span id="page-0-0"></span>Package 'BufferedMatrixMethods'

March 25, 2013

Type Package Title Microarray Data related methods that utlize BufferedMatrix objects Version 1.22.0 Date 2012-09-14 Author B. M. Bolstad <br/> <br/> <br/> <br/> <br/> <br/> <br/> <br/> <br/>Author S. M. Bolstad<br/> <br/> <br/> <br/> <br/> <br/> <br/> <br/> <br/><br/><br/><br/> $\frac{1}{2}$ Maintainer B. M. Bolstad <br/> <br/> <br/> <br/> <br/> <br/> <br/> <br/> <br/> <br/> <br/> <br/> <br/> <br/> <br/> <br/> <br/> <br/> <br/> <br/> <br/> <br/> <br/> <br/><br/> $<$ <br/> $>$  <br/> $\sim$ **Depends** R  $(>= 2.6.0)$ , BufferedMatrix  $(>= 1.3.0)$ , methods Suggests affyio, affy LinkingTo BufferedMatrix LazyLoad Yes Description Microarray analysis methods that use BufferedMatrix objects License GPL  $(>= 2)$ URL <http://www.bmbolstad.com> biocViews Infrastructure

# R topics documented:

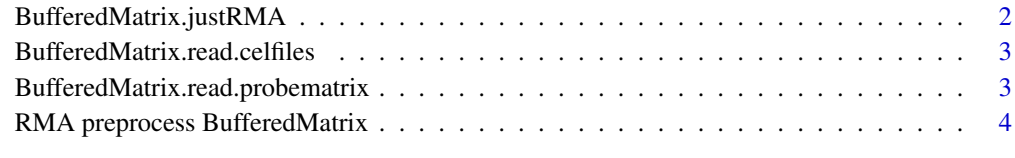

**Index** [6](#page-5-0) **6** 

#### <span id="page-1-0"></span>BufferedMatrix.justRMA

*Use BufferedMatrix objects to facilitate RMA computation with low memory overhead*

## Description

Read CEL data into [BufferedMatrix](#page-0-0) objects.

#### Usage

```
BufferedMatrix.justRMA(..., filenames=character(0),celfile.path=NULL,
  phenoData=new("AnnotatedDataFrame"),
  description=NULL,
 notes="",
  verbose=FALSE, background=TRUE, normalize=TRUE,
  cdfname = NULL)
```
# Arguments

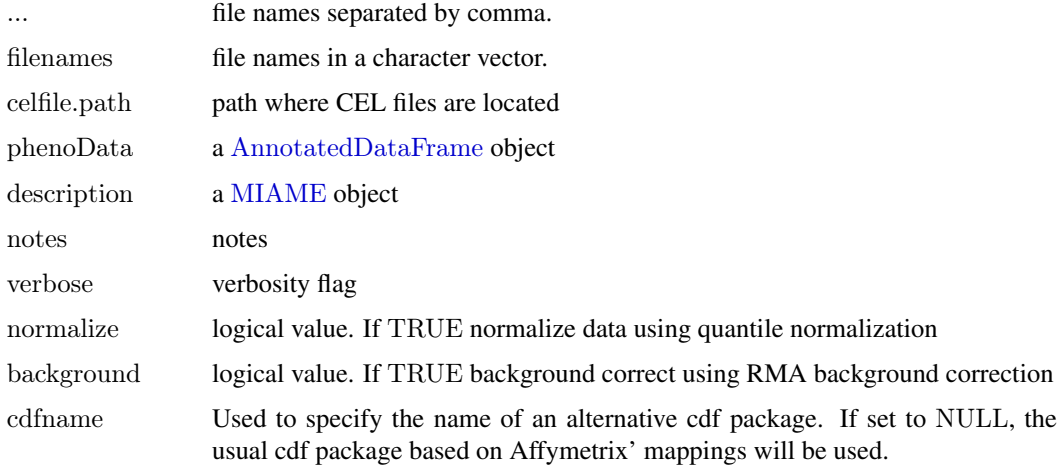

# Value

An ExpressionSet object, containing expression values identical to what one would get from running [rma](#page-0-0) on an [AffyBatch](#page-0-0).

# Author(s)

Ben Bolstad <bmb@bmbolstad.com>

# See Also

[BufferedMatrix](#page-0-0), [BufferedMatrix.read.probematrix](#page-2-1)

<span id="page-2-0"></span>BufferedMatrix.read.celfiles

#### Description

Read CEL data into [BufferedMatrix](#page-0-0) objects.

### Usage

BufferedMatrix.read.celfiles(..., filenames = character(0),celfile.path=NULL)

#### Arguments

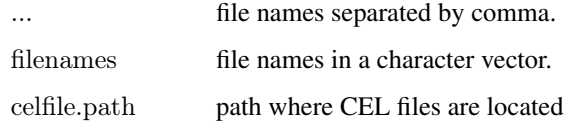

#### Value

A [BufferedMatrix](#page-0-0) object containing the CEL file intensities.

#### Author(s)

Ben Bolstad <bmb@bmbolstad.com>

#### See Also

[BufferedMatrix](#page-0-0), [BufferedMatrix.read.probematrix](#page-2-1)

<span id="page-2-1"></span>BufferedMatrix.read.probematrix *Read CEL file data into PM or MM BufferedMatrix*

### Description

Read CEL data into [BufferedMatrix](#page-0-0) objects.

# Usage

 $BufferedMatrix.read.probematrix(..., filename s = character(0), celfile.path = NULL, rm.maxk = FALSE, rm.outlie, r, s)$ 

#### Arguments

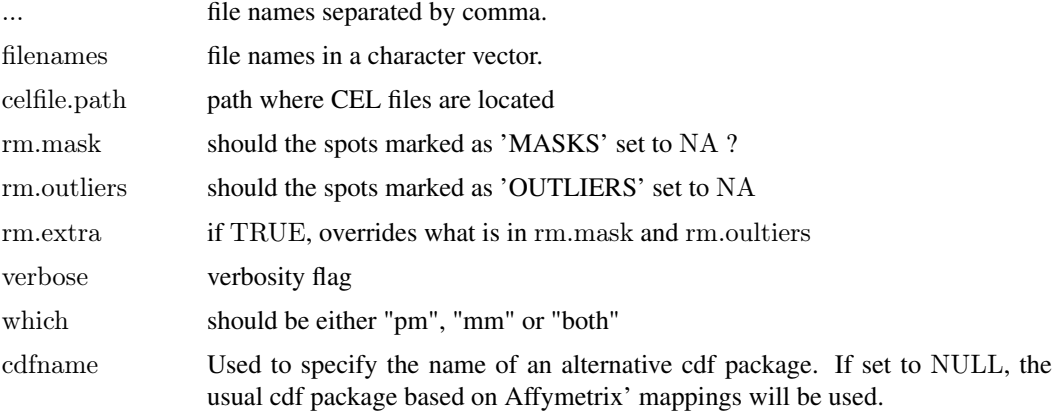

#### Value

A list of one or two [BufferedMatrix](#page-0-0) objects. Each [BufferedMatrix](#page-0-0) objects is either PM or MM data. No [AffyBatch](#page-0-0) is created.

#### Author(s)

Ben Bolstad <bmb@bmbolstad.com>

#### See Also

[AffyBatch](#page-0-0), [read.affybatch](#page-0-0)

RMA preprocess BufferedMatrix *RMA preprocessing functions that work on BufferedMatrix objects*

#### Description

This group of functions can be used to apply the RMA background correction, Quantile normalization and Median polish summarization to data stored in a BufferedMatrix object.

# Usage

bg.correct.BufferedMatrix(x, copy=TRUE) normalize.BufferedMatrix.quantiles(x, copy=TRUE) BufferedMatrix.bg.correct.normalize.quantiles(x, copy=TRUE)

#### Arguments

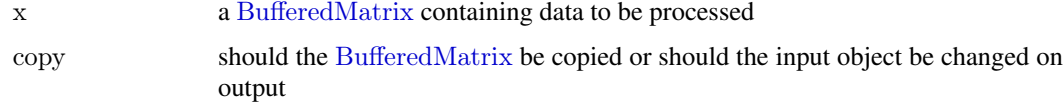

<span id="page-3-0"></span>

# <span id="page-4-0"></span>Value

In the case of normalize.BufferedMatrix.quantiles and bg.correct.BufferedMatrix a [BufferedMatrix](#page-0-0) is returned. The function median.polish.summarize returns a [matrix](#page-0-0).

The function BufferedMatrix.bg.correct.normalize.quantiles carries out both pre-processing steps with a single command.

# Author(s)

B. M. Bolstad <br/>  $<$ bmb@bmbolstad.com $>$ 

# See Also

[rma](#page-0-0)

# <span id="page-5-0"></span>Index

∗Topic manip RMA preprocess BufferedMatrix, [4](#page-3-0) AffyBatch, *[2](#page-1-0)*, *[4](#page-3-0)*

AnnotatedDataFrame, *[2](#page-1-0)*

bg.correct.BufferedMatrix *(*RMA preprocess BufferedMatrix*)*, [4](#page-3-0) BufferedMatrix, *[2–](#page-1-0)[5](#page-4-0)* BufferedMatrix.bg.correct.normalize.quantiles *(*RMA preprocess BufferedMatrix*)*, [4](#page-3-0) BufferedMatrix.justRMA, [2](#page-1-0) BufferedMatrix.read.celfiles, [3](#page-2-0) BufferedMatrix.read.probematrix, *[2,](#page-1-0) [3](#page-2-0)*, [3](#page-2-0)

matrix, *[5](#page-4-0)* median.polish.summarize *(*RMA preprocess BufferedMatrix*)*, [4](#page-3-0) median.polish.summarize,BufferedMatrix-method *(*RMA preprocess BufferedMatrix*)*, [4](#page-3-0) MIAME, *[2](#page-1-0)*

normalize.BufferedMatrix.quantiles *(*RMA preprocess BufferedMatrix*)*, [4](#page-3-0)

read.affybatch, *[4](#page-3-0)* rma, *[2](#page-1-0)*, *[5](#page-4-0)* RMA preprocess BufferedMatrix, [4](#page-3-0)